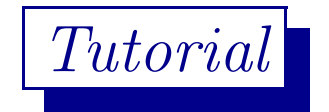

 $\overline{\mathcal{C}}$ ✝  $\overline{a}$ ✆ Programming & Data Structure: CS <sup>11001</sup>

#### $\sqrt{2}$ ✝  $\overline{a}$ ✆ *Section - 4/D*

Department of Computer Science and Engineering I.I.T. Kharagpur *Spring Semester: <sup>2013</sup> - 2014 (23.01.2014)*

## Download

Download the file tut230114.pdf from Programming & Data Structures ... of

http://cse.iitkgp.ac.in/∼goutam

View the file using the command acroread & or xpdf &

 $\bigg)$ 

 $\sqrt{2}$ 

✝

### for Statement

Another *iterative* construct in C language is the for-statement (loop). The structure or the syntax of this statement is,

 $\overline{a}$  $\texttt{for } (\textit{initExp}; \textit{condExp}; \textit{incExp}) \textit{statement}$ 

 $\bigg)$ 

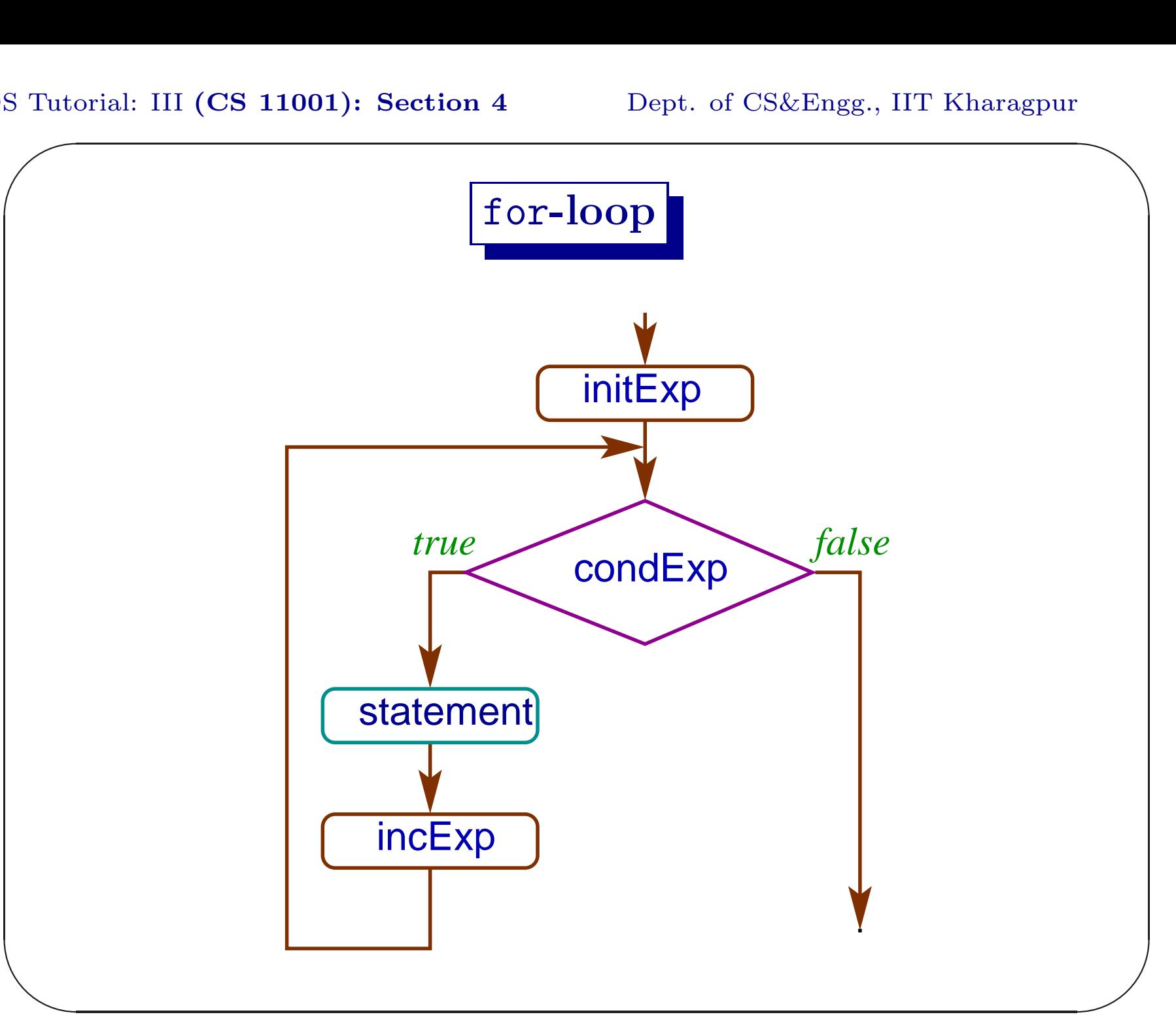

```
✫
 #include <stdio.h>
 int main() // forExp.c
 {
     int n, i, sum, data;
     printf("Enter a +ve integer: ");
     scanf("%d", &n);
     printf("Enter %d data: ", n);
     for(i=1, sum=0; i<=n; ++i) {
         scanf("%d", &data);
         sum = sum + data;}
     printf("sum: %d\n", sum);
     return 0;
 <u>}</u>
```
 $\bigg)$ 

## Tutorial III.1

```
Modify for Exp. c to read a stream of n data
and print the sum of those data in the stream
that are not divisible by 3.
Input: 5
Input: 29 6 31 -52 27
output: 8
```
 $\bigg)$ 

## Tutorial III.2

Write <sup>a</sup> C program using for-loop to compute quadratic mean (QM) or root mean square (RMS) of <sup>n</sup> data. The only mathematical library function you are allowed to use is sqrt(x) that computes  $\sqrt{x}$ . Quadratic mean of  $n$  data is,

$$
\sqrt{\frac{d_1^2 + \cdots + d_n^2}{n}}
$$

✫  $\cdot$ Use **%f** format for input/output of **float** data.

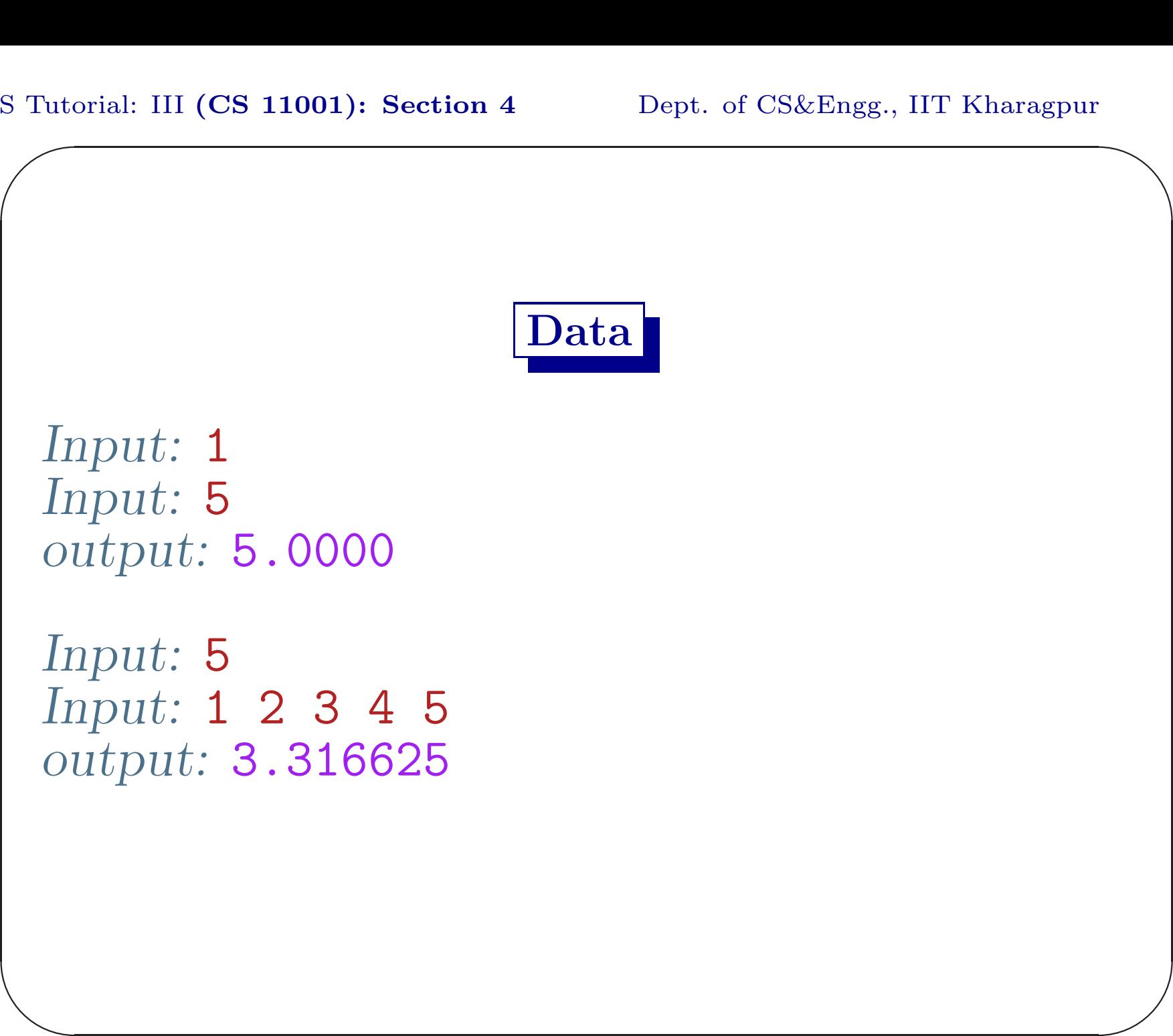

### break Statement

A break statement forces the control out of the innermost loop or switch statement. It does not work for if statement.

> $\sqrt{2}$ ✝  $\overline{a}$ break;

 $\bigg)$ 

```
✫
 #include <stdio.h>
 int main() // breakExp.c
 {
     float i, sum, err, term ;
     printf("Enter a small +ve value: ");
     scanf("%f", &err);
     for(i=2.0, sum=1.0; ; ++i) {
         term = 1.0/i;
          if(term < err) break;
         sum = sum + term;}
     printf("sum: %f\n", sum);
     return 0;
 <u>}</u>
```
 $\bigwedge$ 

## Tutorial III.3

Modify **breakExp.c** so that it computes an approximate sum of the series  $\sum_{i=1}^{\infty} \frac{1}{i^2}$ . The loop is terminated when the value of the next term  $\frac{1}{i^2}$  is less than  $err$  percent of the current approximate sum. Also print the number of terms added.  $Input: err = 0.1$ Output: sum: 1.604123, count: <sup>24</sup>

 $\bigwedge$ 

#### continue Statement

A continue statement forces the control immediately to the test expression of while and do while. It forces the control to increment expression in a for statement.

✆ continue;

 $\overline{a}$ 

 $\sqrt{2}$ 

✝

 $\bigwedge$ 

## Tutorial III.4

Write <sup>a</sup> C program to compute and print the harmonic mean of a set of data using for-loop where the number of data is not known <sup>a</sup> priori. Assume that no data is equal to zero. If there are <sup>n</sup> data,

$$
HM = \frac{n}{1/d_1 + 1/d_2 + \dots + 1/d_n}.
$$
  
Input: **1 2 3 4 5**  
Output: **2.189781**

 $\bigwedge$ 

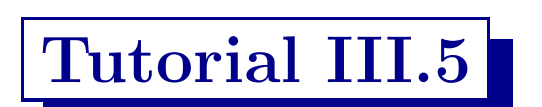

Read two positive integers <sup>s</sup> and l and print the  $lcm(s, l)$  using for-loop.

 $\bigwedge$ 

do-while Statement

Another iterative construct of C language is

 $\sqrt{2}$ ✝ ✆ do *statement* while (*expression*) ;  $\bigwedge$ 

 $\overline{\phantom{a}}$ 

 $\overline{a}$ 

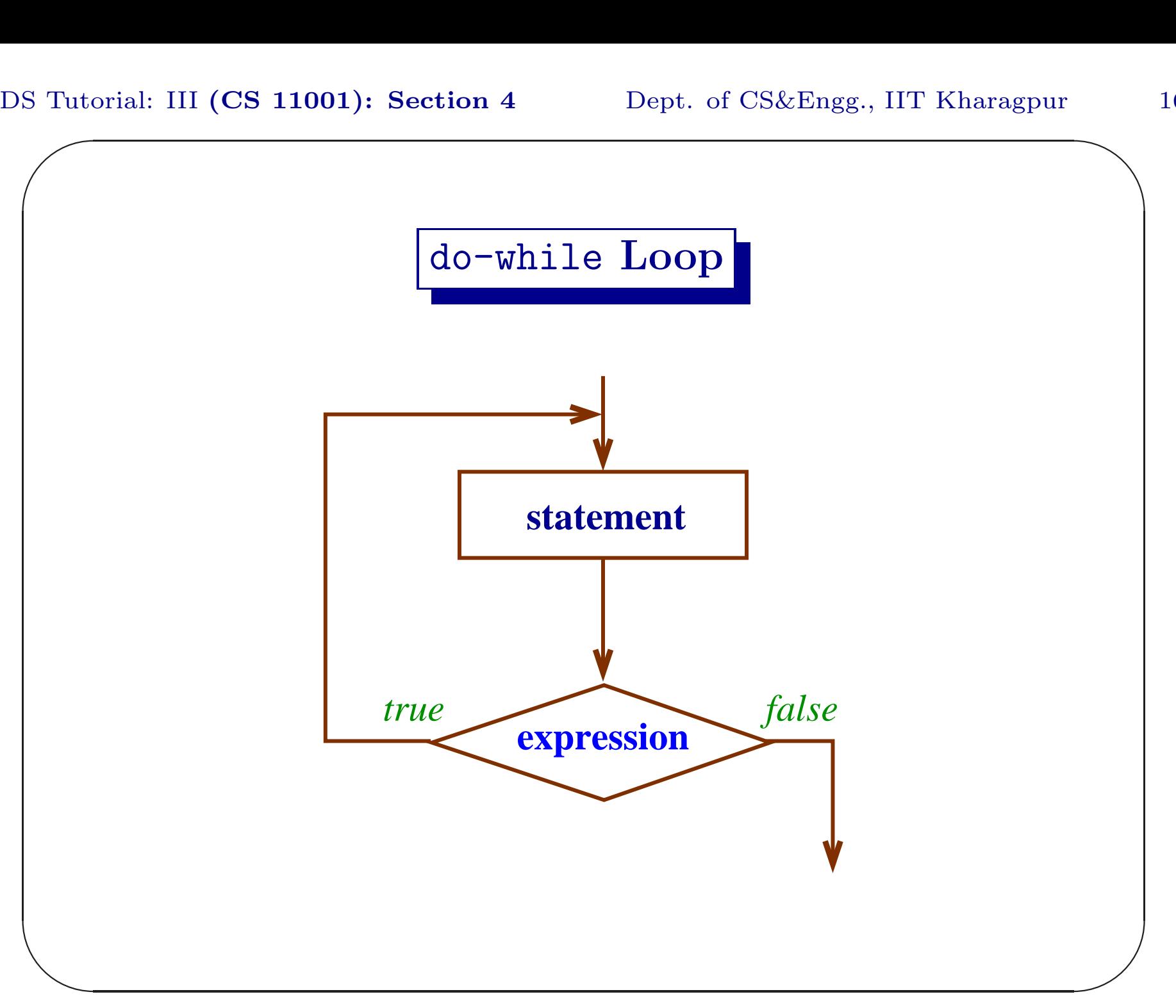

# $\sum_{n=1}^{\infty}$  $\overline{\phantom{a}}$  $\bigwedge$  $\overline{\phantom{a}}$ Tutorial III.6 Solve the problem of III.3 using do-while loop.